https://www.100test.com/kao\_ti2020/646/2021\_2022\_Windows200  $\_$ c97 $\_$ 646881.htm Windows  $200$ 

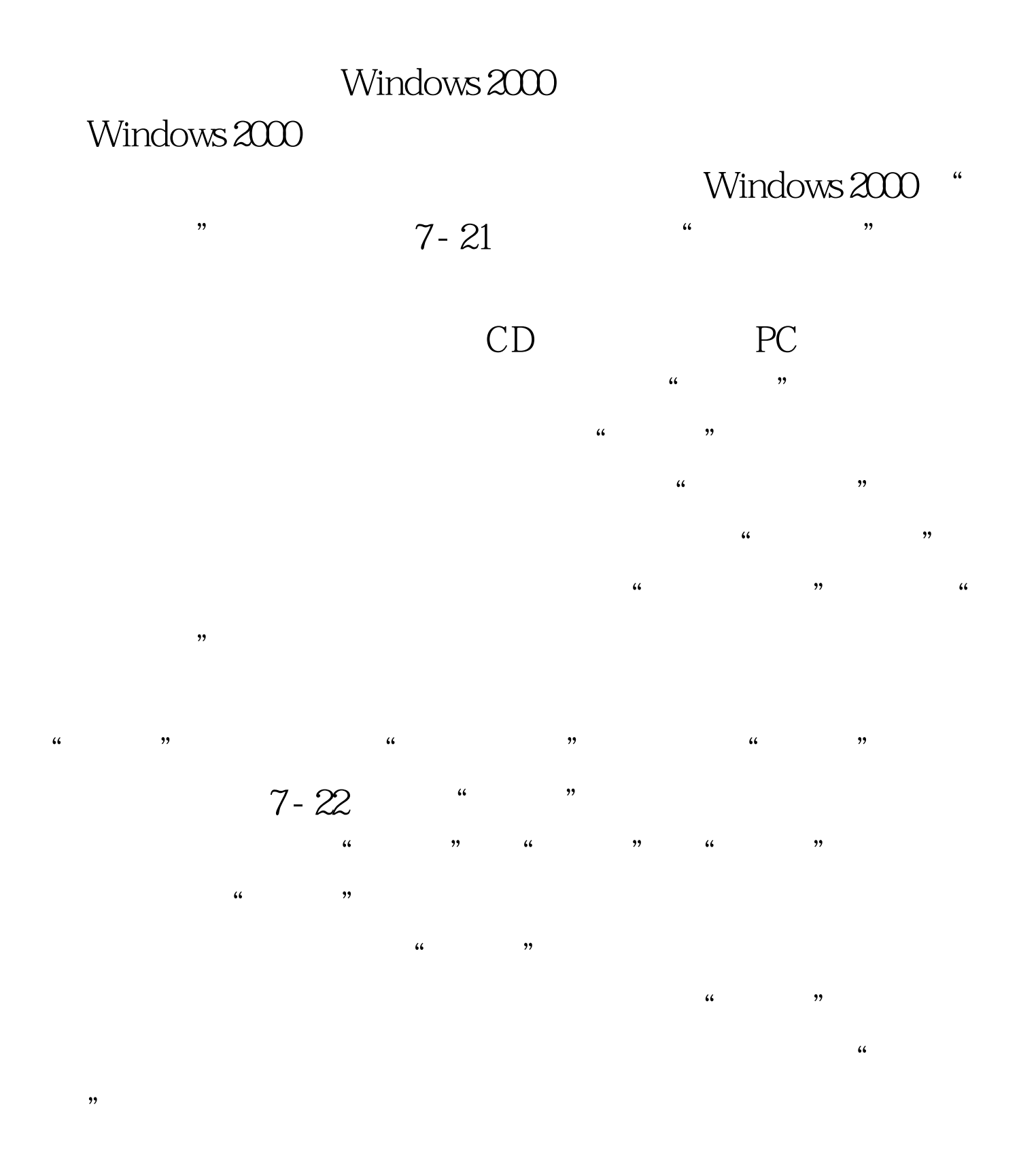

## #0000ff>2008

 $\frac{1}{2}$  and  $\frac{1}{2}$  and  $\frac{1}{2}$  a

## $\#0000\text{f} > \text{#0000\text{f}} >$ 机等级考试在线题库 #0000ff>计算机等级考试论坛 100Test 下

www.100test.com